## CSE 121 – Lesson 5

Kai Daniels

Summer 2023

Music: \*<u>k-pop girlies playlist</u>

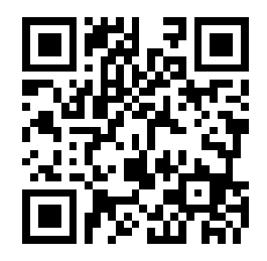

sli.do #cse121

### Announcements, Reminders

- Creative Assignment 1 released Wednesday
  - Due Tuesday, July 11<sup>th</sup> 11:59 PM
- Resubmission Cycle 1 was released yesterday, due next Thursday 11:59 PM
- Quiz 0 [Take-home quiz]: Monday, July 10<sup>th</sup>
  - Will be open 12:01 AM 11:59 PM
  - Open note, open internet, no AI assistants, light collaboration

#### **Last Time**

- Nested for loops
  - Syntax & conventions: (i, j, k)
  - Applications
- Random
  - nextInt(int max): returns random int value [0, max)
     i.e. between 0 and max-1

```
Random rand = new Random();
type name Random creation code
```

## (PCM) Methods

Writing our own *methods* allow us to define our own statements / commands in Java!

Naming conventions for methods are the same as variables: camelCased

```
public static void myMethod() {
    /***
    Your code here
    **/
}
```

# Poll in with your answer!

```
public class MyClass {
    public static void main(String[] args) {
       welcome();
       hello();
       welcome();
       glad();
    public static void hello() {
        System.out.println("Hello!");
    public static void goodbye() {
        System.out.println("Goodbye.");
    public static void welcome() {
        System.out.println("Welcome!!");
   public static void glad() {
        System.out.println("Glad you're here.");
```

#### What is the output of this program?

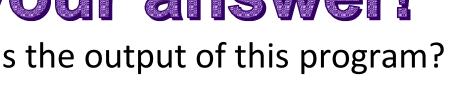

Hello! welcome Goodbye. hello Welcome!! welcome Glad you're here. glad

- Hello! Welcome!! Glad you're here.
- Welcome!! Hello! Welcome!! Glad you're here.

### Scope

The part of a program where a variable exists.

- From its declaration to the end of the { } braces
- Ex: a variable declared in a for loop only exists in that loop
- Ex: a variable declared in a method exists only in that method

### **Class Constants**

A fixed value visible to the whole program (the entire class).

 Value can be set only at declaration; cannot be reassigned (so the value is constant)

public static final type NAME\_OF\_CONSTANT = expression;

## (PCM) Parameters

```
A value passed to a method by its caller public static void myMethod(int num) {
    System.out.print(num + " is the best!");
    ...
}
```

Calling a method with a parameter... myMethod(42);

# Poll in with your answer!

What will be the last line of output after this code has executed?

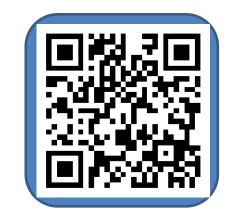

```
public static void main(String[] args) {
    int count = 5;
    line(count);
    System.out.println("count is: " + count);
public static void line(int count) {
    for (int i = 1; i <= count; i++) {
        System.out.print("*");
    count++;
    System.out.println();
```

A. count is: 5

B. count is: 6

C. count is: 1

D. I'm lost

# Poll in with your answer!

### What is the output of this program?

```
public class ParameterMystery {
    public static void main(String[] args) {
       int x = 9;
       int y = 2;
       int z = 5;
       mystery(z, y, x);
       mystery(y, x, z);
    public static void mystery(int x, int z, int y) {
        System.out.println(z + " and " + (y - x));
```

```
A. 2 and 4
```

9 and 3

```
B. 5 and -7 5 and -7
```

```
C. 9 and -35 and -7
```

D. I'm lost

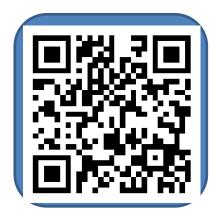